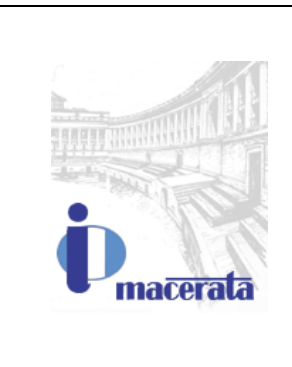

## **L'ORDINE DEGLI INGEGNERI DELLA PROVINCIA DI MACERATA**

**con il patrocinio di ARPAM**

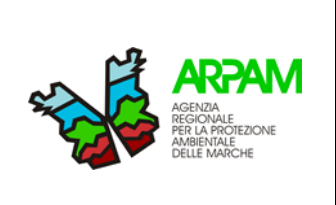

### **ORGANIZZA**

## **VENERDI' 23 APRILE 2021 – ORE 15.00-18.30**

In modalità FAD (Formazione a Distanza) con piattaforma GoToWebinar

# **SEMINARIO – I SISTEMI CARTOGRAFICI**

**sul tema:**

## *CORSO BASE GIS OPEN SOURCE (QGIS)*

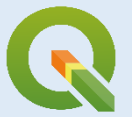

## *INTRODUZIONE AI GIS E APPRENDIMENTO SOFTWARE OPEN SOURCE QGIS*

**Relatori dott. Roberto BRASCUGLI** ARPAM - Direzione Tecnico Scientifica

#### **MODALITA' DI PARTECIPAZIONE**

PER IL RICONOSCIMENTO DEI CREDITI FORMATIVI (AI SOLI INGEGNERI) L'ISCRIZIONE DOVRA' ESSERE PERFEZIONATA PRESSO L'ORDINE DI MACERATA UTILIZZANDO ESCLUSIVAMENTE LE SEGUENTI PROCEDURE ONLINE: QUOTA **18€**, UTILIZZARE IL LINK PERSONALIZZATO, INVIATO PER POSTA ELETTRONICA A TUTTI GLI ISCRITTI;

Per la partecipazione sono previsti **n. 3 C.F.P.** in via di accreditamento.

#### **OBIETTIVO E CONTENUTI**

Il seminario QGIS affronta i principali aspetti concettuali e metodologici della gestione di dati geografici e fornisce le conoscenze tecniche necessarie per l'utilizzo del software QGIS.

QGIS è uno dei migliori software GIS open source in termini di funzionalità, prestazioni e facilità d'impiego per creare, modificare, analizzare e pubblicare dati territoriali; questo software introdotto nei primi anni duemila, disponibile anche in lingua italiana, ha il grande pregio di essere compatibile con i sistemi operativi Microsoft Windows, Mac OSX, Unix, Linux e Android, garantendo così un'ampia possibilità d'uso, inoltre è liberamente scaricabile e aggiornato a vita senza costi aggiuntivi.

Nel presente seminario denominato "base", dopo un breve inquadramento teorico delle tematiche trattate (nozioni di cartografia. sistemi di riferimento cartografici, ecc.), focalizzeremo in primis l'attenzione sull'istallazione dell'applicazione e successivamente sarà posta l'attenzione sull'apprendimento guidato del software QGIS.

Saranno affrontati argomenti di base come la visualizzazione e la gestione di dati vettoriali e raster, rediting, il database e l'impostazione di un li layout di stampa.

Al fine di rendere più operativo il seminario per la partecipazione sarebbe auspicabile che il partecipante possa istallare sul proprio PC l'applicativo in maniera tale da poter sperimentare direttamente l'operatività del software.

Durante il seminario, ed in particolare nella parte finale, verranno illustrate alcune semplici applicazioni e si faranno anche dei riferimenti alle modalità di esecuzione di alcune rappresentazioni GIS.

#### **PROGRAMMA**

#### *Ore: 15.00*

- $\triangleright$  Registrazione partecipanti;
- ⮚ Saluto Presidente Ordine Ingegneri di Macerata;
- $\triangleright$  Saluto delle istituzioni presenti;

#### *Ore: 15.15 - Relatore: ing. Paolo MICUCCI*

 $\triangleright$  Introduzione al seminario di studio;

#### *Ore: 15.30 Relatore: dott. Roberto BRASCUGLI*

- ⮚ Obiettivi del corso;
- $\triangleright$  Breve introduzione al GIS;
- ⮚ Perché QGis;
- $\triangleright$  Download dell'applicativo ed istallazione
- ⮚ Download di dati di esempio;
- $\triangleright$  Dibattito

#### *Ore: 17.15 Relatore: dott. Roberto BRASCUGLI*

- $\triangleright$  Creazione di una mappa di base;
- ⮚ Produzione di cartografie;
- ⮚ Esempio pratico di rappresentazione di un Piano Regolatore Generale del Territorio Comunale;
- $\triangleright$  Dibattito

#### *Ore: 18.15 – 18.30*

 $\triangleright$  Dibattito